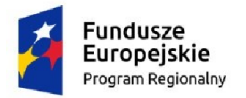

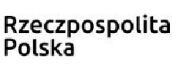

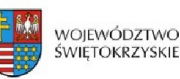

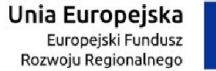

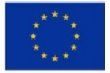

*Dodatek nr 8 do SIWZ*

Znak sprawy: **DZPiZ-380-35/2020**

# **REGULAMIN PREZENTACJI PRÓBKI**

## **I.Założenia ogólne**

- 1. Zamawiający informuje, że w celu potwierdzenia zgodności funkcjonalności oferowanego oprogramowania Szpitalnego Systemu Informatycznego, zwanym dalej "SSI" z wymaganiami określonymi w dokumentacji przetargowej, przeprowadzi badanie i ocenę funkcjonalności zaoferowanego rozwiązania.
- 2. W celu oceny zgodności z SIWZ oferowanego rozwiązania, Wykonawca, którego oferta zostanie oceniona najwyżej, zostanie zaproszony do przeprowadzenia prezentacji wersji demonstracyjnej oprogramowania SSI, zwana dalej "Próbką".
- 3. Próbkę należy opracować w oparciu o postanowienia niniejszego dokumentu w sposób umożliwiający zaprezentowanie wszystkich wymaganych właściwości zgodnie z funkcjonalności oprogramowania SSI określonych w Dodatku nr 9 do SIWZ - Arkusz Funkcjonalności.
- 4. Prezentacja odbędzie się w siedzibie Zamawiającego w obecności Komisji Przetargowej, powołanej przez Zamawiającego oraz powołanych przez nią biegłych.
- 5. Zamawiający zapewni pomieszczenie do przeprowadzenia weryfikacji oraz przyłącze do sieci energetycznej.
- 6. Nie przewiduje się w prezentacji udziału stron trzecich, w szczególności innych Wykonawców.
- 7. Wykonawca zobowiązany będzie do przeprowadzania prezentacji rozwiązania na ekranie z użyciem rzutnika multimedialnego w sposób umożliwiający obserwację weryfikacji wszystkim obecnym na niej osobom.
- 8. Przeprowadzenie prezentacji będzie udokumentowane pisemnym protokołem sporządzonym przez Zamawiającego celem włączenia go do akt postępowania przetargowego. Wykonawca ma prawo oczekiwać zamieszczania w protokole złożonych przez siebie oświadczeń lub zastrzeżeń.
- 9. Próbka Wykonawcy, którego oferta została wybrana jako najkorzystniejsza, zostanie załączona do protokołu postępowania na okoliczność ewentualnego postępowania dowodowego i zgodnie z art. 97 ust. 1 ustawy Pzp, będzie przechowywana przez Zamawiającego w terminach wyznaczonym przez przepisy prawa, w sposób gwarantujący jej nienaruszalność.
- 10. Zamawiający nie przewiduje wykorzystania Próbki do celów innych niż przeprowadzenie jej prezentacji.
- 11. Dopuszcza się nagrywanie przez Zamawiającego i/lub Wykonawców przebiegu prezentacji kamerą video i/lub innymi środkami audiowizualnymi.

#### **II.Wymagania dla przygotowania i złożenia Próbki.**

- 1. Próbka musi zostać przygotowana w postaci oprogramowania zainstalowanego na elektronicznym nośniku danych (dyski twarde, SSD lub inne nośniki), zawierający całość oprogramowania będących Próbką jak również oprogramowania systemowe i pomocnicze, niezbędne do funkcjonowania Próbki oraz przykładowe dane (rekordy tekstowe, dane osobowe). Zainstalowane na nośniku oprogramowanie i przykładowe dane muszą pozwolić na zbadanie cech i funkcjonalności, zgodnie ze scenariuszami opisanymi w Załączniku nr 1 do SIWZ.
- 2. Przykładowe dane nie mogą naruszać zapisów Ustawy o ochronie danych osobowych. W przypadku jej naruszenia Wykonawca ponosi całkowitą odpowiedzialność.
- 3. Niedopuszczalne jest wykonywanie żadnych prac programistycznych i administracyjnych w zakresie Próbki, przed lub w trakcie jej prezentacji oraz po jej zakończeniu, a w szczególności:
	- 1) instalowanie nowego oprogramowania lub komponentów sprzętowych,
	- 2) modyfikowania zainstalowanego oprogramowania lub komponentu sprzętowego.
- 4. Próbka nie może korzystać z żadnych zasobów (w szczególności danych, usług, aplikacji, narzędzi) znajdujących się poza środowiskiem prezentacyjnym Próbki, tj. poza nośnikiem dostarczonym do Zamawiającego.
- 5. Próbka musi zawierać to samo oprogramowanie, w tej samej technologii, co zaoferowane w niniejszym postępowaniu, które stanowić będzie przedmiot dostawy i wdrożenia.
- 6. Nośnik zawierający Próbkę (zwany dalej "nośnik Próbki") powinien być zabezpieczony w odpowiednim, trwałym opakowaniu uniemożliwiającym jego otwarcie bez pozostawienia śladów. Zamawiający zaleca, aby nośnik Próbki był umieszczony dodatkowo w opakowaniu ochronnym (np. folia bąbelkowa).
- 7. Nośnik Próbki musi być dostarczony do siedziby Zamawiającego w terminie przez niego wyznaczonym, zgodnym z rozdziałem VI lit. C SIWZ.
- 8. Zamawiający nie pokrywa kosztów przygotowania zestawu demonstracyjnego.

#### **III.Opis sposobu prezentacji Próbki.**

- 1. Prezentacje przeprowadzone zostaną w dni robocze w siedzibie Zamawiającego.
- 2. Termin prezentacji będzie równocześnie terminem złożenia Próbki i zostanie określony w wezwaniu do złożenia dokumentów, o których mowa w Rozdziale VI lit. C SIWZ.
- 3. Na prezentację Zamawiający przeznacza maksymalnie 5 godzin, w godzinach od 9:00 do 15.00.
- 4. Na potrzebę przeprowadzenia prezentacji Wykonawca na dzień prezentacji dostarczy niezbędny zestaw demonstracyjny składający się z:
	- 1) komputera osobistego lub laptopa,
	- 2) rzutnika multimedialnego,

3) komplet kabli i przewodów połączeniowych niezbędnych do przeprowadzenia prezentacji,

# **4) Infokiosk.**

- 5. Zamawiający zapewni na potrzeby przeprowadzenia prezentacji salę, ekran oraz możliwość podłączenia komputera i rzutnika Wykonawcy do sieci elektrycznej.
- 6. Podczas przeprowadzenia prezentacji Próbki Wykonawca może korzystać tylko i wyłącznie z dostarczonego do Zamawiającego sprzętu i nośnika Próbki oraz narzędzi niezbędnych do zamontowania i podłączenia nośnika do komputera, a także niezbędnych akcesoriów podłączeniowych oraz urządzeń dostarczonych przez Wykonawcę jak rzutnik.
- 7. W trakcie prezentacji komputer, na którym prowadzona będzie prezentacja nie będzie korzystać z przenośnych urządzeń pamięci (pen drive, CD itp.) Można natomiast wpisywać lub korygować dane z klawiatury.
- 8. Komputer, na którym będzie prezentowana Próbka nie może w żaden sposób komunikować się z jakimkolwiek urządzeniem zewnętrznym z wykorzystaniem transmisji bezprzewodowej, **z zastrzeżeniem, że na potrzeby weryfikacji funkcjonalności Modułu obsługi kolejek – Administracja, poz. 1, Wykonawca będzie mógł na czas prezentacji ww. funkcjonalności, włączyć wymagane urządzenia komunikacyjne w komputerze**. Komisja przetargowa w celu weryfikacji tego wymagania może zażądać od Wykonawcy demonstracji stanu urządzeń komunikacyjnych w komputerze, a w szczególności wyłączenia wszystkich bądź części z nich w czasie pracy komputera.
- 9. Wykonawca może korzystać z pomocy technicznej podczas uruchamiania Próbki z zastrzeżeniem wyłącznie możliwości konsultacji telefonicznej głosowej ze swoim konsultantem technicznym lub konsultantem technicznym producenta oprogramowania.
- 10. Wykonawca w trakcie przygotowania do prezentacji oraz w jej trakcie nie może dokonywać żadnych zmian w oprogramowaniu, w tym w szczególności wynikających ze zmiany kodów źródłowych.
- 11. Wykonawca w czasie przygotowania się do prezentacji oraz w jej trakcie może wykonywać czynności na komputerze wyłącznie w sytuacji, gdy obraz z tego komputera jest wyświetlany za pomocą rzutnika.
- 12. W prezentacji ze strony Wykonawcy może uczestniczyć tyle osób, ile on uzna za stosowne, aby skutecznie przeprowadzić weryfikację oprogramowania SSI, jednak nie więcej niż trzy osoby jednocześnie na każdy oferowany przez Wykonawcę system/moduł. Wykonawca najpóźniej w dniu złożenia Próbki przedstawi listę osób uczestniczących w weryfikacji, ze wskazaniem jaką funkcję pełni każdy członek zespołu. Osoby te muszą posiadać pisemne pełnomocnictwo udzielone przez Wykonawcę do przeprowadzenia prezentacji u Zamawiającego. Pełnomocnictwo zostanie doręczone Zamawiającemu przed rozpoczęciem prezentacji (oryginał lub kopia poświadczona notarialnie za zgodność z oryginałem).
- 13. Ze strony Zamawiającego podczas prezentacji będą obecni członkowie Komisji Przetargowej powołanej przez Zamawiającego oraz powołani biegli przedstawieni na początku prezentacji. Zamawiający sporządzi listę obecności osób biorących udział w prezentacji.
- 14. W przypadku opóźnienia rozpoczęcia prezentacji z winy leżącej po stronie Wykonawcy, Zamawiający nie przesunie terminu zakończenia prezentacji.
- 15. Zamawiający z prezentacji sporządzi pisemny protokół, w którym opisany będzie przebieg prezentacji. Protokół stanowić będzie załącznik do protokołu z postępowania.

## **IV.Udostępnienie i przygotowanie zestawu demonstracyjnego do prezentacji**

- 1. Zamawiający przekaże Wykonawcy zdeponowany nośnik zawierający Próbkę, na godzinę przed ustaloną godziną prezentacji, w dniu prezentacji.
- 2. W dniu prezentacji, na 30 minut przed jej rozpoczęciem, przedstawiciel Wykonawcy i przedstawiciel Zamawiającego wspólnie dokonają oceny stanu opakowania nośnika Próbki w celu weryfikacji czy nie zostało one naruszone. W przypadku stwierdzenia naruszenia opakowanie nośnika, Strony dokonają ustaleń co do stanu faktycznego nośnika. W przypadku uszkodzenia nośnika w związku z naruszeniem opakowania z winy Zamawiającego, prezentacja zostanie przełożona na inny dzień roboczy, który zostanie wyznaczony przez Strony. Wszelkie ustalenia zostaną zapisane w protokole z prezentacji.
- 3. Zamawiający zastrzega obecność swoich upoważnionych przedstawicieli przy wszelkich czynnościach przygotowawczych do prezentacji Próbki.
- 4. Wykonawca przygotuje i uruchomi zestaw demonstracyjny: do komputera podłączy rzutnik oraz dokona jego konfiguracji w taki sposób, aby ekran komputera został powielony na obrazie wyświetlanym przez rzutnik.
- 5. W przypadku braku możliwości przeprowadzenia prezentacji w związku z:
	- 1) nieczytelną Próbki (brak możliwości odczytania danych z nośnika),
	- 2) usterką lub brakiem kompletnego sprzętu niezbędnego do przeprowadzenia prezentacji wymagającej wymianę lub naprawę sprzętu,
	- 3) niestawienia się Wykonawcy w wyznaczonym terminie,
	- 4) innym spowodowanym winą po stronie Wykonawcy,

prezentacja zostanie przełożona na inny dzień roboczy, który zostanie wyznaczony przez Zamawiającego zgodnie z art. 26 ust. 3 ustawy Pzp.

- 6. Brak możliwości przeprowadzenia powtórnej prezentacji z powodów wskazanych w pkt 5 powyżej, skutkować będzie odrzuceniem oferty Wykonawcy.
- 7. Z wykorzystaniem zestawu demonstracyjnego dostarczonego przez Wykonawcę przeprowadzona zostanie weryfikacja i ocena kompletności posiadanych przez oferowane przez Wykonawcę oprogramowanie SSI wymagane funkcjonalności.

#### **V.Weryfikacja funkcjonalności**

1. W trakcie weryfikacji Zamawiający dokona sprawdzenia funkcjonalności oprogramowania SSI, opisanych w Dodatku nr 9 do SIWZ.

- 2. Zamawiający ma prawo żądać zmodyfikowania wartości parametrów bądź danych wprowadzanych do oprogramowania SSI na wartości podane przez niego, celem sprawdzenia czy demonstrowana funkcjonalność nie jest przez Wykonawcę symulowana.
- 3. Weryfikacja będzie prowadzona w oparciu o następujący scenariusz: kolejno sprawdzane będą funkcjonalności poszczególnych modułów wskazane w Dodatku nr 9 do SIWZ.
- 4. Niedozwolone jest pomijanie punktów prezentacji. Przejście do kolejnego punktu możliwe jest wyłącznie po zakończonej pozytywnie weryfikacji punktu poprzedniego lub jednoznacznej deklaracji Wykonawcy, że poprzedni punkt nie zostanie zaprezentowany, co zostanie wpisane do protokołu z posiedzenia komisji przetargowej.
- 5. Scenariusz próbki obejmować będzie funkcjonalności wskazane w Dodatku nr 9 do SIWZ.
- 6. W trakcie prezentacji Wykonawca może udzielać Zamawiającemu dodatkowych informacji związanych z weryfikowaną funkcjonalnością.
- 7. Wykonawca powinien w sposób jednoznaczny wykazać, że weryfikowana funkcjonalność jest dostępna w oprogramowaniu SSI i jest zgodna z wymaganiami opisanymi w Załączniku nr 1 SIWZ.
- 8. Spełnienie wybranych funkcjonalności wymaganych będzie weryfikowane przez Komisję Przetargową na zasadzie "jest – nie ma". W przypadku co najmniej jednej negatywnej weryfikacji – ocena "nie ma" - Komisji Przetargowej, oferta Wykonawcy zostanie odrzucona na podstawie art. 89 ust. 1 pkt. 2 ustawy Pzp, jako niezgodna z treścią SIWZ.
- 9. W przypadku niepowodzenia prezentacji danej funkcjonalności, Wykonawca może powtórzyć weryfikację maksymalnie 3 razy dokonując rekonfiguracji wersji demonstracyjnej, kolejne rekonfiguracje i weryfikacje nie powodują możliwości wydłużenia łącznego czasu na przeprowadzenie prezentacji.
- 10. Jeżeli podczas prezentacji danej funkcjonalności wystąpi błąd, który nie będzie możliwy do naprawienia w trakcie prezentacji (naprawa nie może wymagać ingerencji w kod źródłowy oprogramowania) oferta Wykonawcy zostanie odrzucona na podstawie art. 89 ust. 1 pkt. 2 ustawy Pzp.